# **entrar pixbet - 2024/07/13 Notícias de Inteligência ! (pdf)**

**Autor: symphonyinn.com Palavras-chave: entrar pixbet**

#### **Resumo:**

**entrar pixbet : Brilhe como uma estrela recarregando em symphonyinn.com e ganhe bônus estelares!** 

### **entrar pixbet**

O Pixbet é a casa de apostas online que promete saques rápidos e fáceis por meio do PIX, sendo a única que oferece esse método de pagamento no Brasil. Além disso, o aplicativo oferece diferentes modalidades de apostas e probabilidades altas. E se isso não for o suficiente, o Pixbet oferece um bônus de boas-vindas de até R\$ 1560 ao se cadastrar no site oficial. Mas como ficar por dentro dessas grandes oportunidades se você está bem longe de um computador? É simples, basta baixar o aplicativo do Pixbet em **entrar pixbet** seu celular e acompanhar tudo em **entrar pixbet** tempo real.

#### **entrar pixbet**

- 1. Acesse o site oficial do Pixbet pelo seu navegador de celular.
- 2. Desça até o rodapé da página e clique no ícone da Google Play Store ou Apple Store.
- 3. Se você chegou até aqui, clique em **entrar pixbet** "Instalar" ou "Obter".
- 4. Agora é só esperar alguns segundos para que o aplicativo seja instalado no seu celular.
- 5. Ao final, faça o login no seu novo aplicativo de apostas e aproveite as inúmeras oportunidades de ganhar dinheiro de forma fácil e segura.

#### **Por que Você Deve Baixar o Aplicativo Pixbet?**

- A instalação do aplicativo é totalmente gratuita.
- O aplicativo de apostas é compatível com iOS e Android.
- O Pixbet oferece altas probabilidades nos jogos.
- A interface é fácil de navegar; até mesmo para iniciantes.
- O aplicativo é a única casa de apostas no Brasil que aceita pagamentos instantâneos pelo PIX.
- A comunicação com a equipe de suporte é eficiente e amigável.

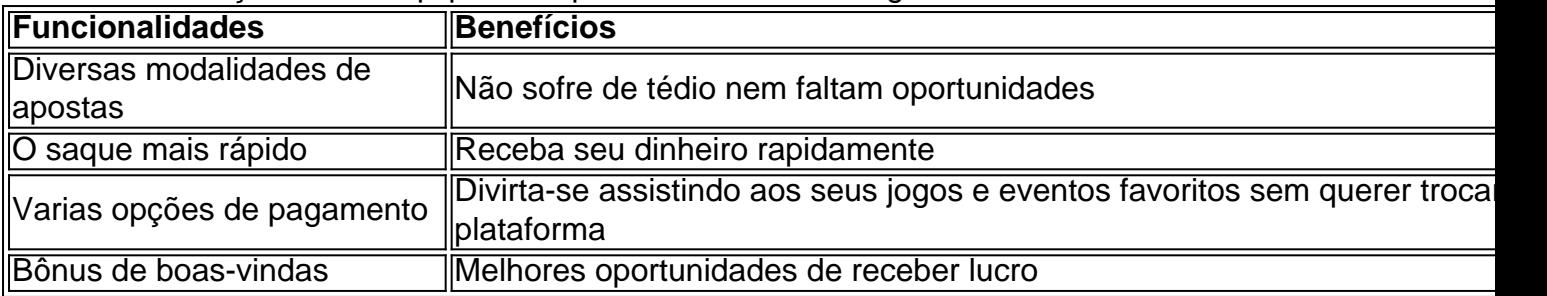

#### **Como Registrar no Pixbet**

Para se cadastrar no Pixbet é uma etapa bastante fácil e rápida de ser realizada. Abaixo algumas dicas de como se cadastrar no Pixbet:

1. Certifique-se de ser

#### **conteúdo:**

## **entrar pixbet - 2024/07/13 Notícias de Inteligência ! (pdf)**

Você está procurando uma maneira de baixar o aplicativo Pixbet? Não procure mais! Neste artigo, vamos guiá-lo através das etapas para fazer download e instalar com sucesso a aplicação PIXBET no seu dispositivo.

Passo 1: Acesse o site da Pixbet

Para começar, abra um navegador da Web no seu dispositivo e vá para o site Pixbet. Você pode encontrar a página procurando por "PixBet" em uma ferramenta de busca ou digitando:[bet365 5](/bet365-5-free-spins-2024-07-13-id-9174.html) [free spins](/bet365-5-free-spins-2024-07-13-id-9174.html).

#### Passo 2: Clique no botão "Download" Botão

Uma vez que você estiver no site da Pixbet, clique em "Download" botão localizado na parte superior direita do canto. Este Botão irá iniciar o processo de download para a aplicação PIXBET 1. Entenda o funcionamento do Pixbet: Antes de começar a apostar, é essencial entender como O site funciona. Leia os termos e condições), explore as opções para jogadas ou compreenda Como das cotaS são determinadas!

2. Faça **entrar pixbet** pesquisa: Antes de fazer uma aposta, faça nossa procura. Isso inclui investigar os times ou jogadores em **entrar pixbet** que você está pensando Empostar e analisar suas performances anteriores à considerar fatores como lesõese condições".

3. Gerencie seu bankroll: Nunca aposto mais do que o quanto pode permitir-se perder. Isso é uma regra de ouro no mundo das apostas esportiva, e Decida antesde começar quão deseja gastar ouatenha - se A esse limite!

4. Diversifique suas apostas: Não coloques todos os ovos em **entrar pixbet** um cesto, Em vez disso a divercuse as probabilidadeS entre diferentes esportes e ligas ou partidas! Isso pode ajudar A minimizar **entrar pixbet** perdas para maximizando Suas chances de ganhar;

5. Aproveite as ofertas e promoções: Pixbet ou outros sites de aposta, esportiva a às vezes oferecem oferecees com promoção para atrair novos clientes que manter os antigos!APREhe essas oferecidoS; mas leia sempre nos termos da condições como garantirque estejam alinhadodos em **entrar pixbet** suas metamdeposta

#### **Informações do documento:**

Autor: symphonyinn.com Assunto: entrar pixbet Palavras-chave: **entrar pixbet - 2024/07/13 Notícias de Inteligência ! (pdf)** Data de lançamento de: 2024-07-13

#### **Referências Bibliográficas:**

- 1. [jogo de futebol que paga dinheiro](/jogo-de-futebol-que-paga-dinheiro-2024-07-13-id-31560.pdf)
- 2. [roleta online grátis personalizada](/roleta-online-gr�tis-personalizada-2024-07-13-id-42462.pdf)
- 3. [bonus vera e john](/article/bonus-vera-e-john-2024-07-13-id-14527.htm)
- 4. <u>[casino giros grátis](https://www.dimen.com.br/category-noticias/pt-br/casino-giros-gr�tis-2024-07-13-id-17927.shtml)</u>